## How To Uninstall Flash Player 10.1 On Android 2.1 >>>CLICK HERE<<<

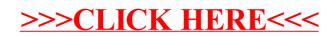